# **Inhaltsverzeichnis**

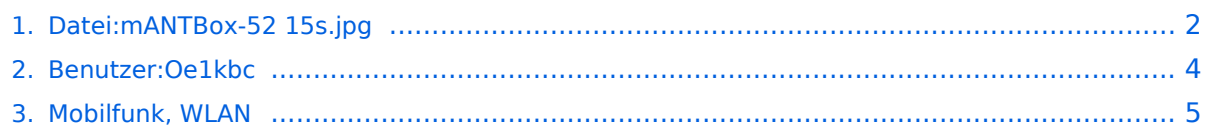

# <span id="page-1-0"></span>**Datei:mANTBox-52 15s.jpg**

- [Datei](#page-1-1)  $\bullet$
- [Dateiversionen](#page-1-2)
- [Dateiverwendung](#page-2-0)
- <span id="page-1-1"></span>[Metadaten](#page-2-1)

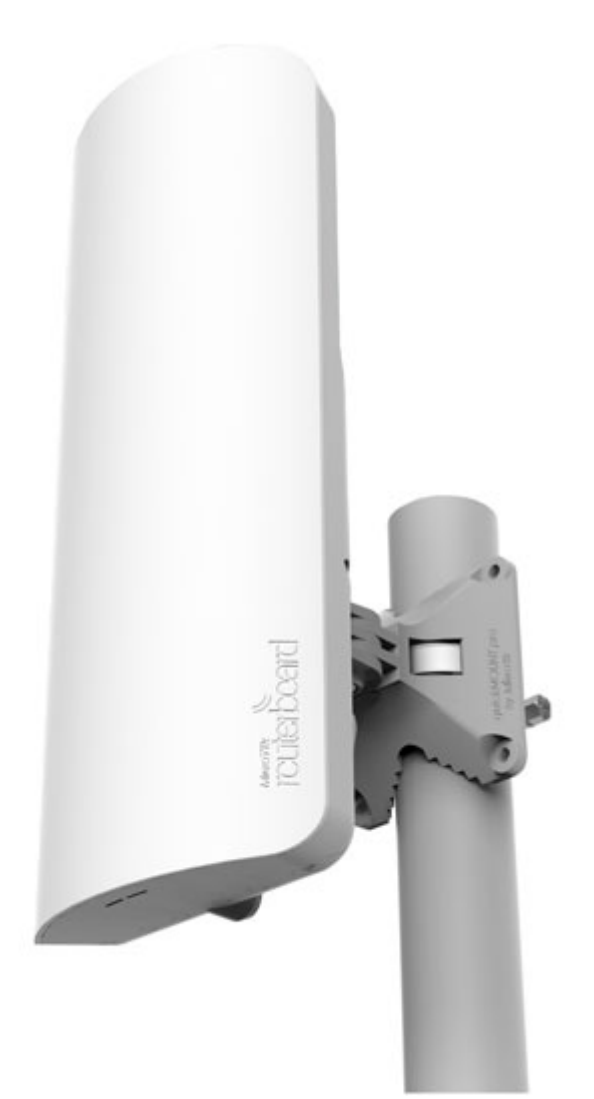

Es ist keine höhere Auflösung vorhanden.

[mANTBox-52\\_15s.jpg](#page-1-0) (316 × 550 Pixel, Dateigröße: 11 KB, MIME-Typ: image/jpeg)

### <span id="page-1-2"></span>Dateiversionen

Klicken Sie auf einen Zeitpunkt, um diese Version zu laden.

# **BlueSpice4**

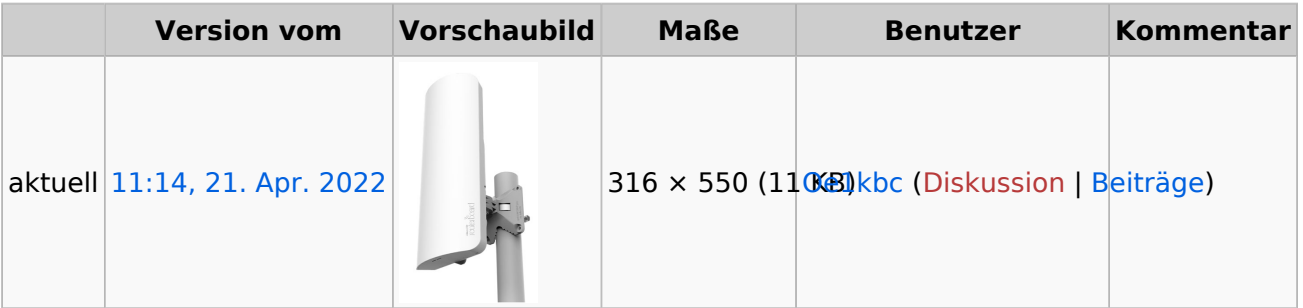

Sie können diese Datei nicht überschreiben.

#### <span id="page-2-0"></span>Dateiverwendung

Die folgende Seite verwendet diese Datei:

[Mobilfunk, WLAN](#page-4-0)

#### <span id="page-2-1"></span>Metadaten

Diese Datei enthält weitere Informationen, die in der Regel von der Digitalkamera oder dem verwendeten Scanner stammen. Durch nachträgliche Bearbeitung der Originaldatei können einige Details verändert worden sein.

**Software**Adobe Photoshop CS5.1 Windows

## <span id="page-3-0"></span>**Ing. Kurt Baumann, OE1KBC**

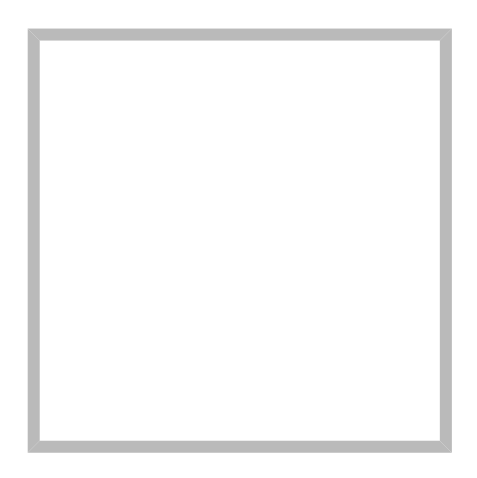

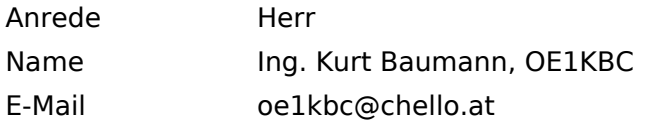

[Vorlage:User](https://wiki.oevsv.at/w/index.php?title=Vorlage:User&action=edit&redlink=1)

## **[Ing. Kurt Baumann, OE1KBC](https://wiki.oevsv.at) [MeshCom](https://wiki.oevsv.at/wiki/SocialEntity:1579)**

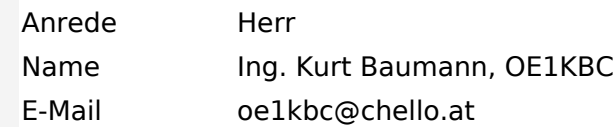

**[MeshCom](https://wiki.oevsv.at/wiki/SocialEntity:1805)**

**[MeshCom/MeshCom Einführung](https://wiki.oevsv.at/wiki/SocialEntity:1748)**

**[MeshCom/RAK WisBlock](https://wiki.oevsv.at/wiki/SocialEntity:2008)**

**[MeshCom/Unified Messaging via MeshCom-Server](https://wiki.oevsv.at/wiki/SocialEntity:1966)**

**[MeshCom/MeshCom Gateway](https://wiki.oevsv.at/wiki/SocialEntity:1650)**

**[MeshCom/MeshCom-Hardware](https://wiki.oevsv.at/wiki/SocialEntity:1594)**

**[MeshCom/MeshCom Anwendungen](https://wiki.oevsv.at/wiki/SocialEntity:1821)**

**[MeshCom/MeshCom Start](https://wiki.oevsv.at/wiki/SocialEntity:1865)**

# <span id="page-4-0"></span>**Mobilfunk, WLAN**

*zurück zu Kategorie: [Reisen mit Amateurfunk](https://wiki.oevsv.at/wiki/Reisen_mit_Amateurfunk)*

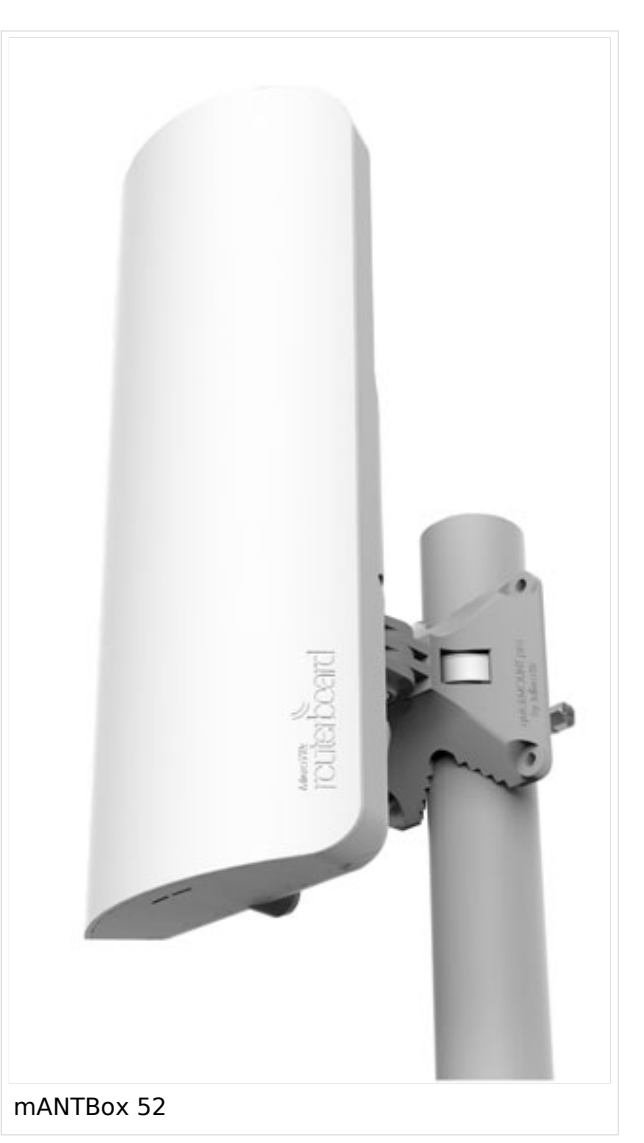

## Mobilfunk, WLAN für Unterwegs

Es kommt immer wieder vor dass man in einer Marina oder einem Campingplatz ankommt wo WLAN vorhanden ist aber nicht genügend Signal auf Grund zu großer Reichweite zum Access-Point. Es gibt sehr kompakte WLAN-Hardware welche gleich in Antennen mit guten Gewinn (2.4 GHz > 14 dBi oder 5.7GHz > 20 dBi) eingebaut ist.

Bei der Vorbereitung der Yacht bzw. des Campers ist auf eine geeignete Montage auf einem möglich erhöhtem Punkt angebracht werden kann. Auf eine Schnellmontage-klemme achten um den Auf- und Abbau komfortabel erledigen zu können. Der Aufbau sollte aber zum Ausrichten der Antenne noch zugänglich sein. Die erhöhten Gewinne sind nur mit Richtantennen zu erreichen.

#### Hardware

- Mikrotik
	- mANTBox 52 15s (RBD22UGS-5HPacD2HnD-15S)
	- QRT 5 (RB911G-5HPnD-QRT)
- Ubiquiti
	- $\circ$  NanoBeam 2AC 13dBi (NBE-2AC-13)
	- PowerBeam 5AC-500 (PBE-5AC-500)

*Hinweis:* Unbedingt Grundinstallation zu Hause erledigen und testen. Keine komplizierten Usernamen und Passworte bei der Installation verwenden und gut notieren. Unterwegs nur mehr WLAN SSID und PASSWORT ändern.